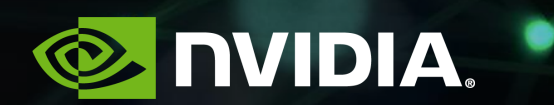

# **ISAAC GYM**

Viktor Makoviichuk, 03.19.19

## **SIMULATION IN ROBOTICS**

- Limited access to hardware
- Well-controlled experiments
- Good progress recently in Sim2Real

Quadruped Locomotion Dexterous Manipulation

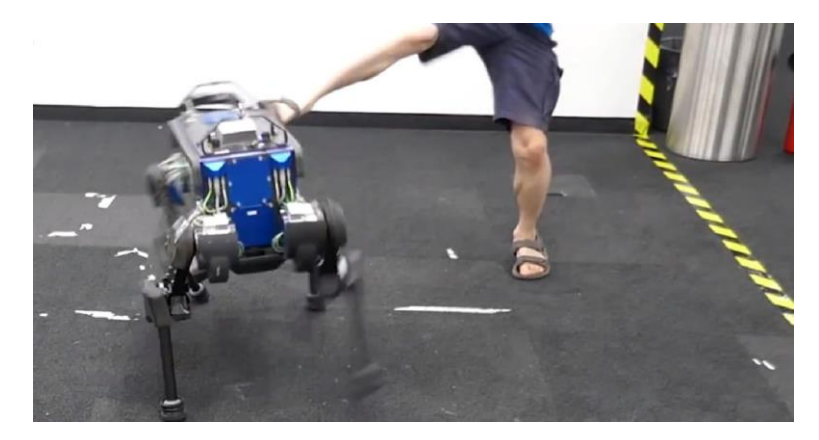

**ETH** 

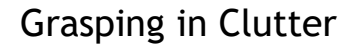

Demonstrations

**Initial State** 

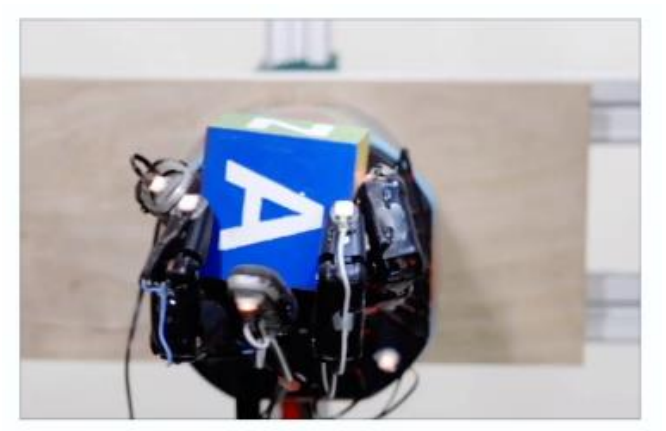

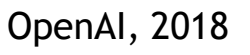

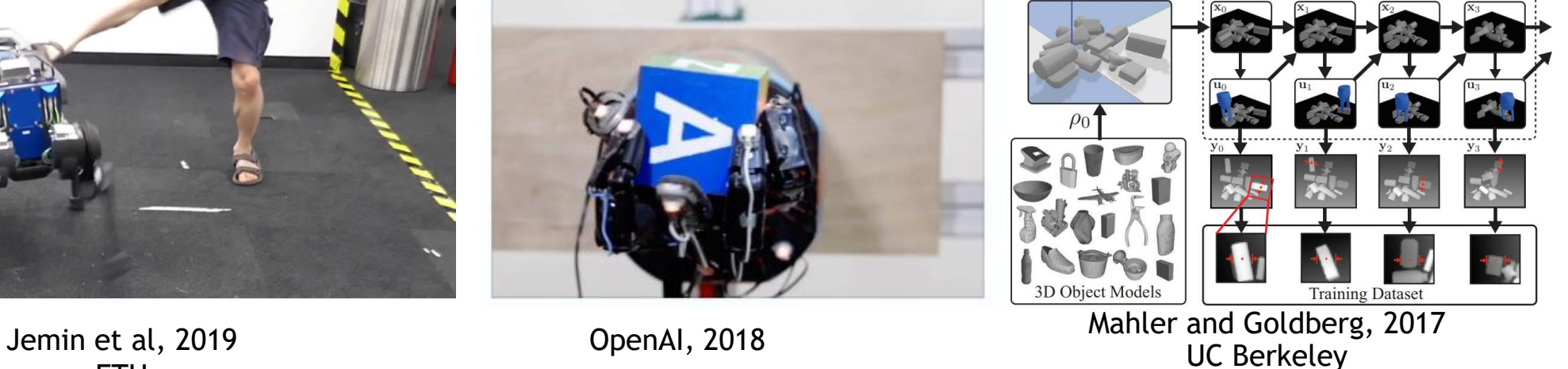

### **MOTIVATION** Reinforcement Learning

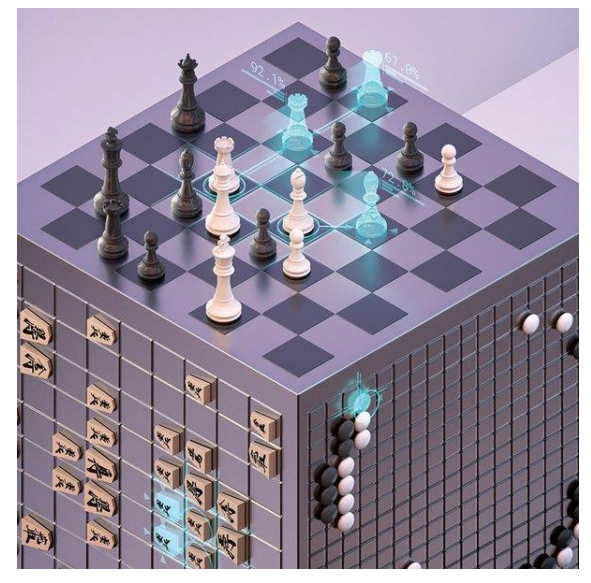

Deepmind, 2018 **Deepmind, 2018** 

AlphaZero **AlphaZero** OpenAI Five

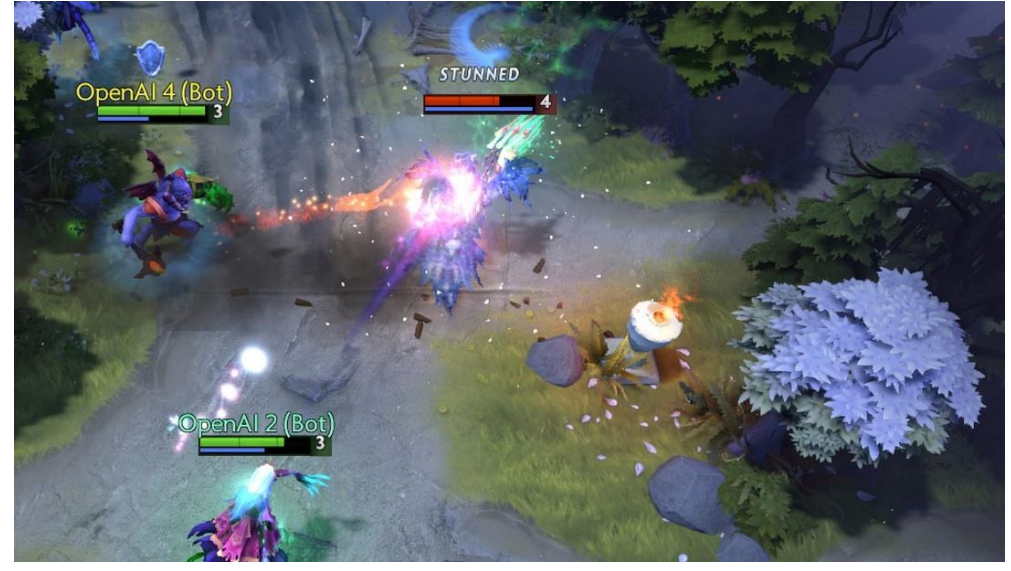

3

## **APPLICATIONS**

#### Reinforcement Learning

#### igid Allegro - Rigid Cub gid Allegro - Rigid Bun 十二 第一次 一 Wirefran Draw Pol Draw Fluid **Draw Mes** Draw Bas **Draw Spring** Draw Contar Draw Joints Draw Senso Render ray Flagru Reset Scen Jacobi PCG (GPU) **C** PCR um Subste

#### Locomotion/Animation

Liang, Makoviychuk, Handa et al, 2018 NVIDIA

4

### **APPLICATIONS** Robotics

Sim2Real Robotics

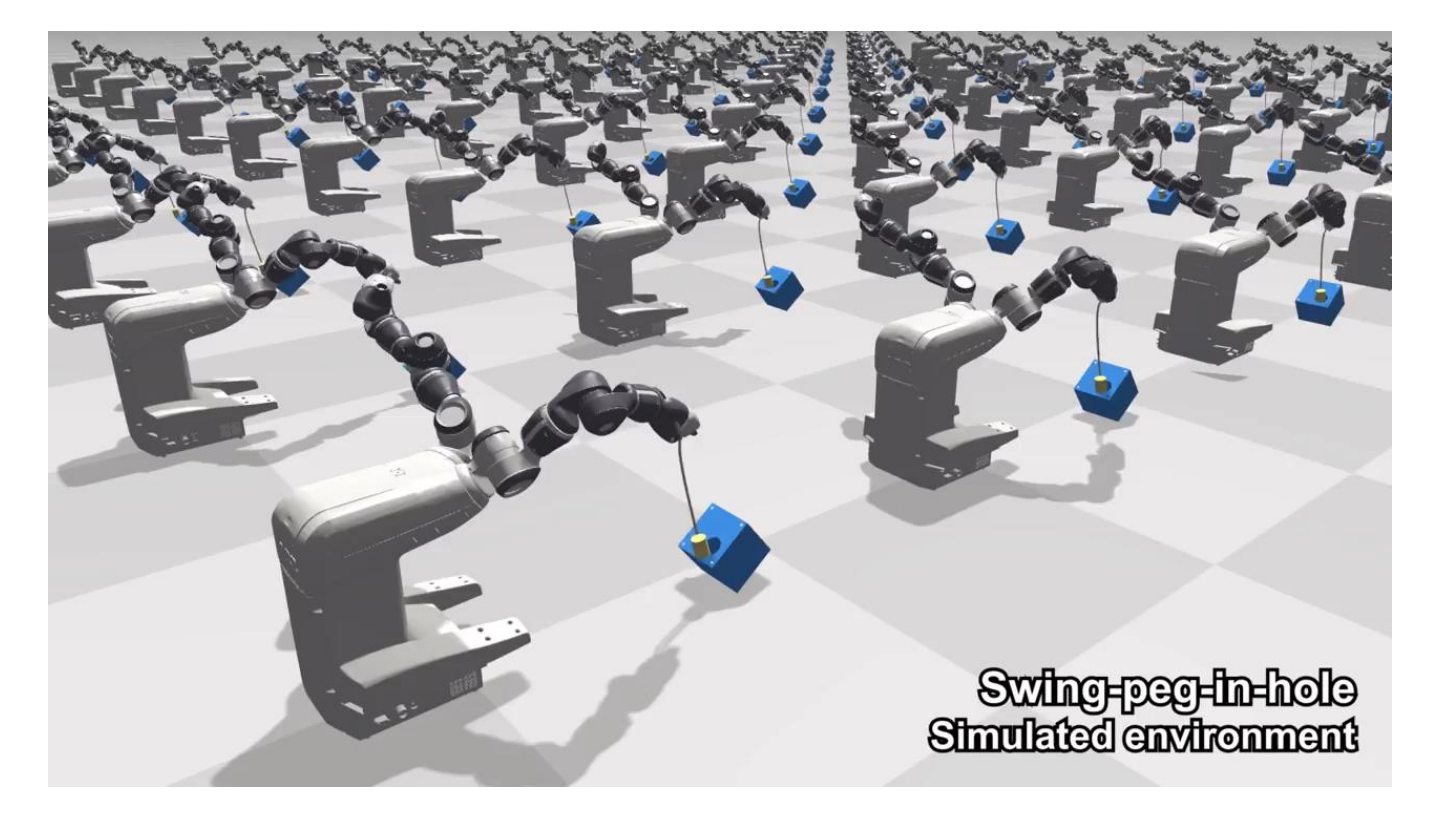

Chebotar, Handa, Makoviychuk, et al, 2018 NVIDIA

## **ISAAC GYM**

### Platform for high-performace AI Learning Experiments

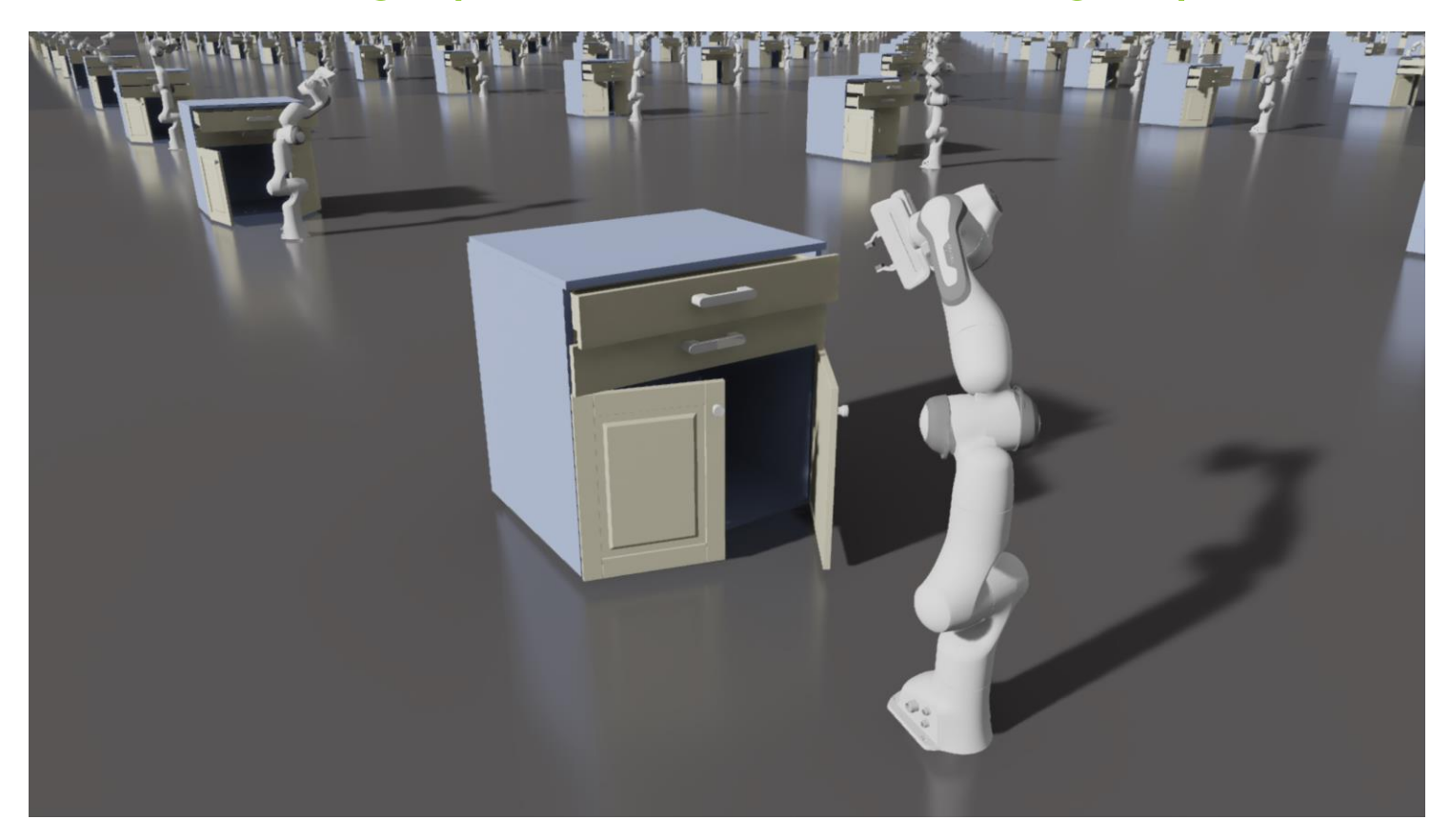

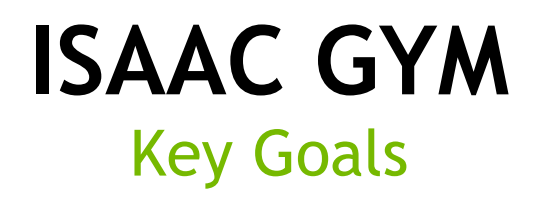

- Simple to get started
- Procedural API for scene and model definition
- Performance (from Python) and scalability  $\blacktriangleright$
- Fast, high-fidelity physics/multi-physics  $\blacktriangleright$
- Fast, high-quality image generation  $\blacktriangleright$ 
	- Visualization and camera sensors, fast multi-camera rendering
- Decoupling of graphics/physics  $\blacktriangleright$
- Learning algorithm/framework agnostic E

**ISAAC GYM** Key Features

- Multiple physics backends  $\blacktriangleright$
- Multiple rendering backends  $\blacktriangleright$
- Support for multiple robot definition formats  $\blacktriangleright$
- Many environments simulated in parallel  $\blacktriangleright$
- Scalable:  $\blacktriangleright$ 
	- Many simple/single-agent environments  $\blacktriangleright$
	- Complex/multi-agent environments  $\blacktriangleright$

## **ISAAC GYM**

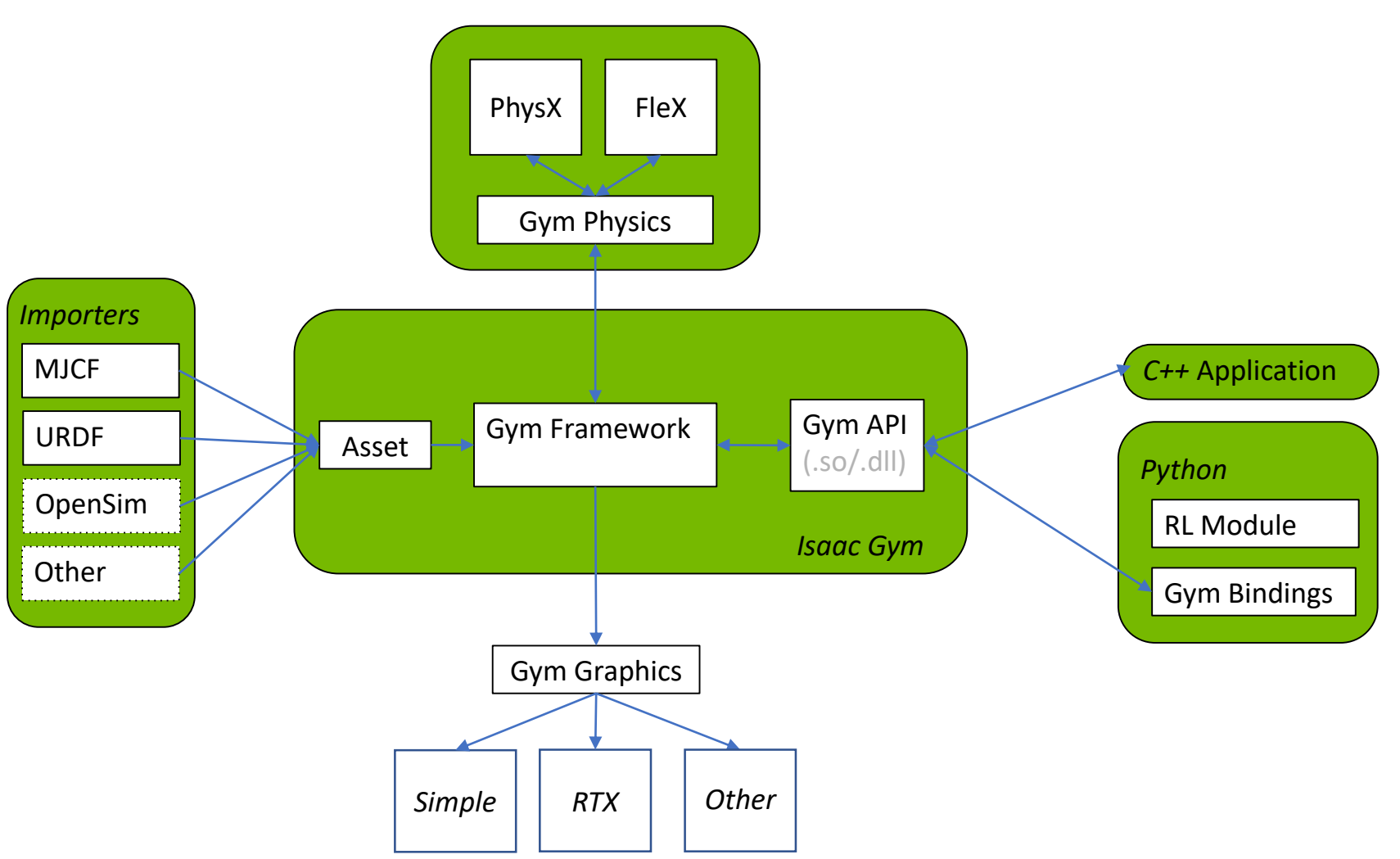

### **PHYSICS** PhysX

- New 4.x version for robotics, reinforcement learning and engineering applications
- Maximal coordinate representation and articulations  $\blacktriangleright$
- **Performance and scalability** 
	- $\triangleright$  From small training environments to large city-scale worlds
- $\triangleright$  CPU and GPU simulation

### **PHYSICS** PhysX

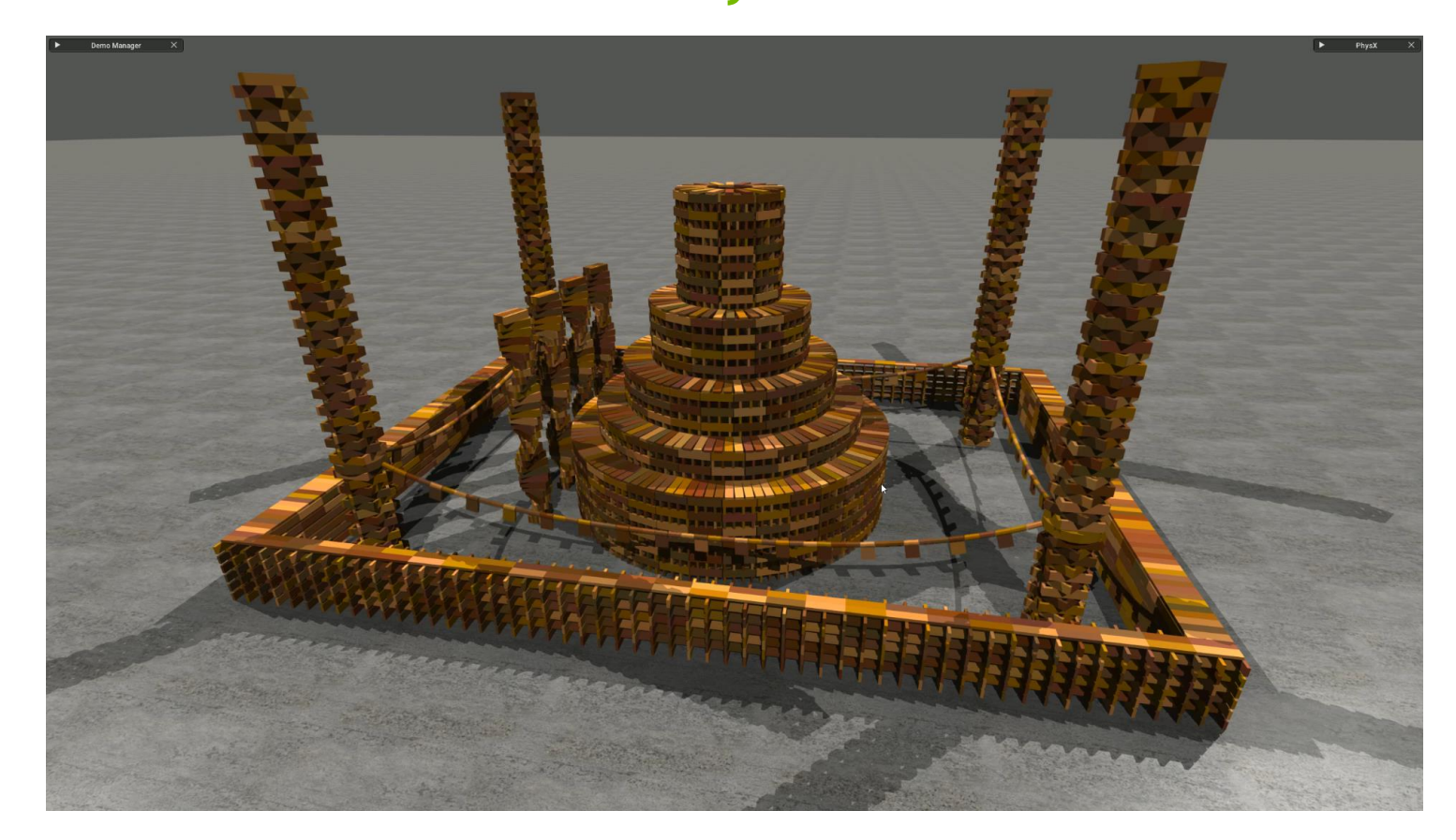

- Research features backends
- Only GPU simulation
- New Newton solver
- Multi-physics

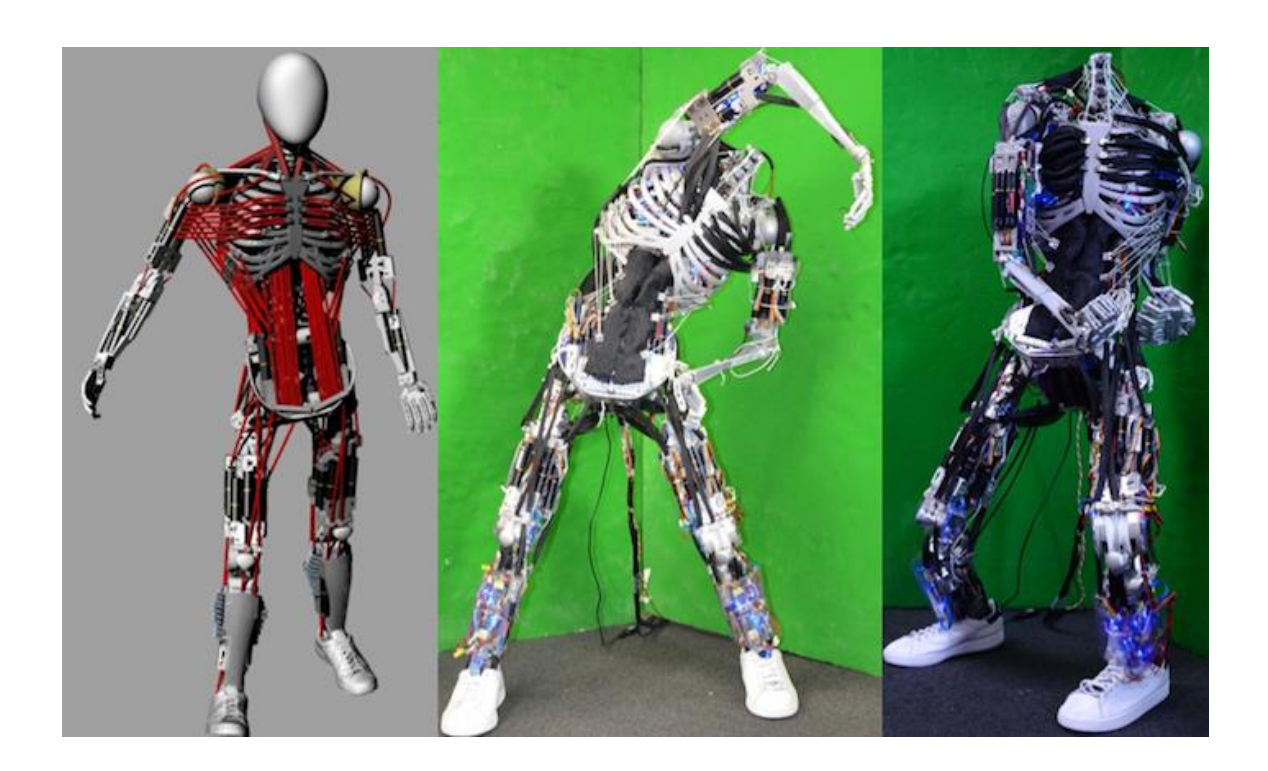

- Multi-physics
	- Rigid and FEM soft bodies
	- Cloth, ropes
	- Liquids
	- Two-way coupling and force propagation between different phases

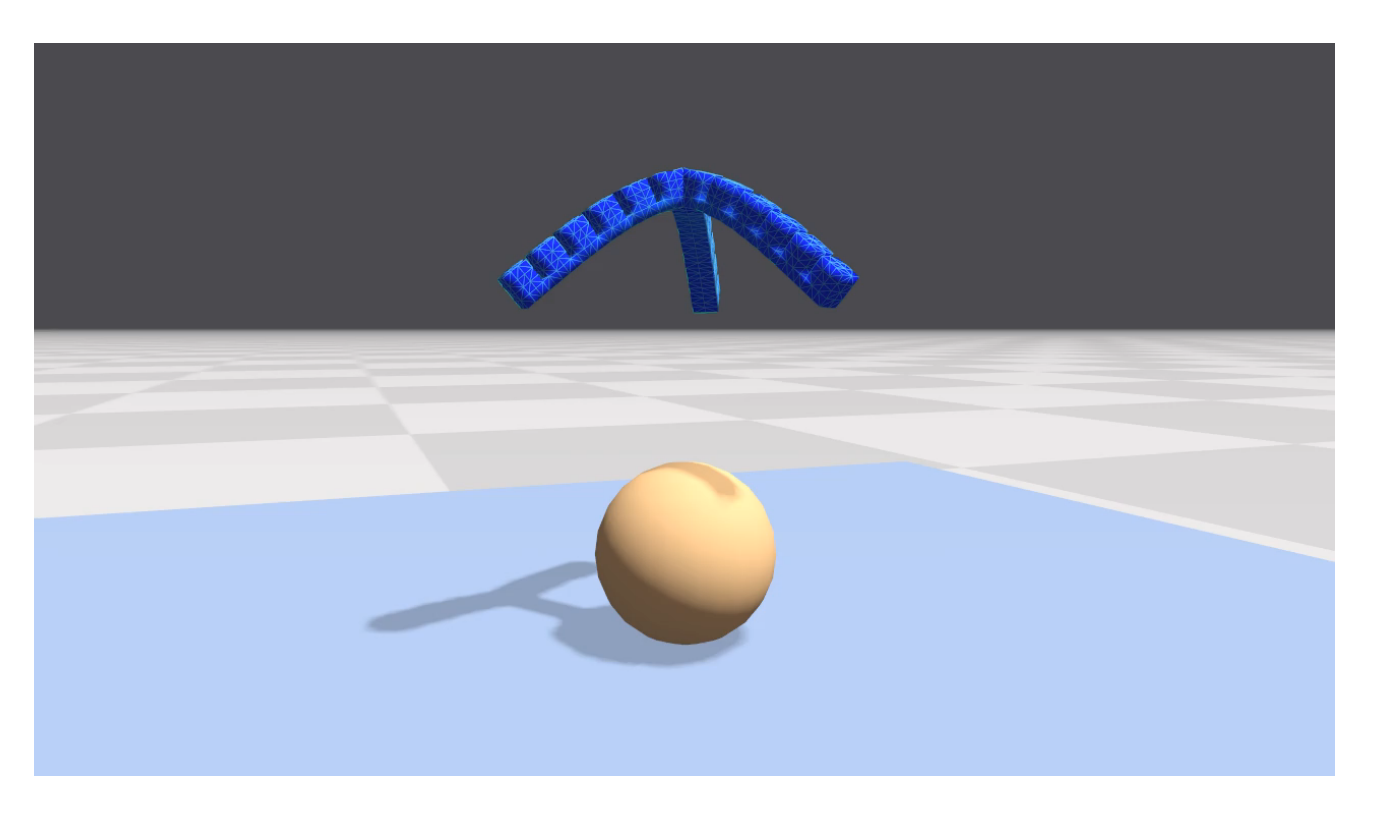

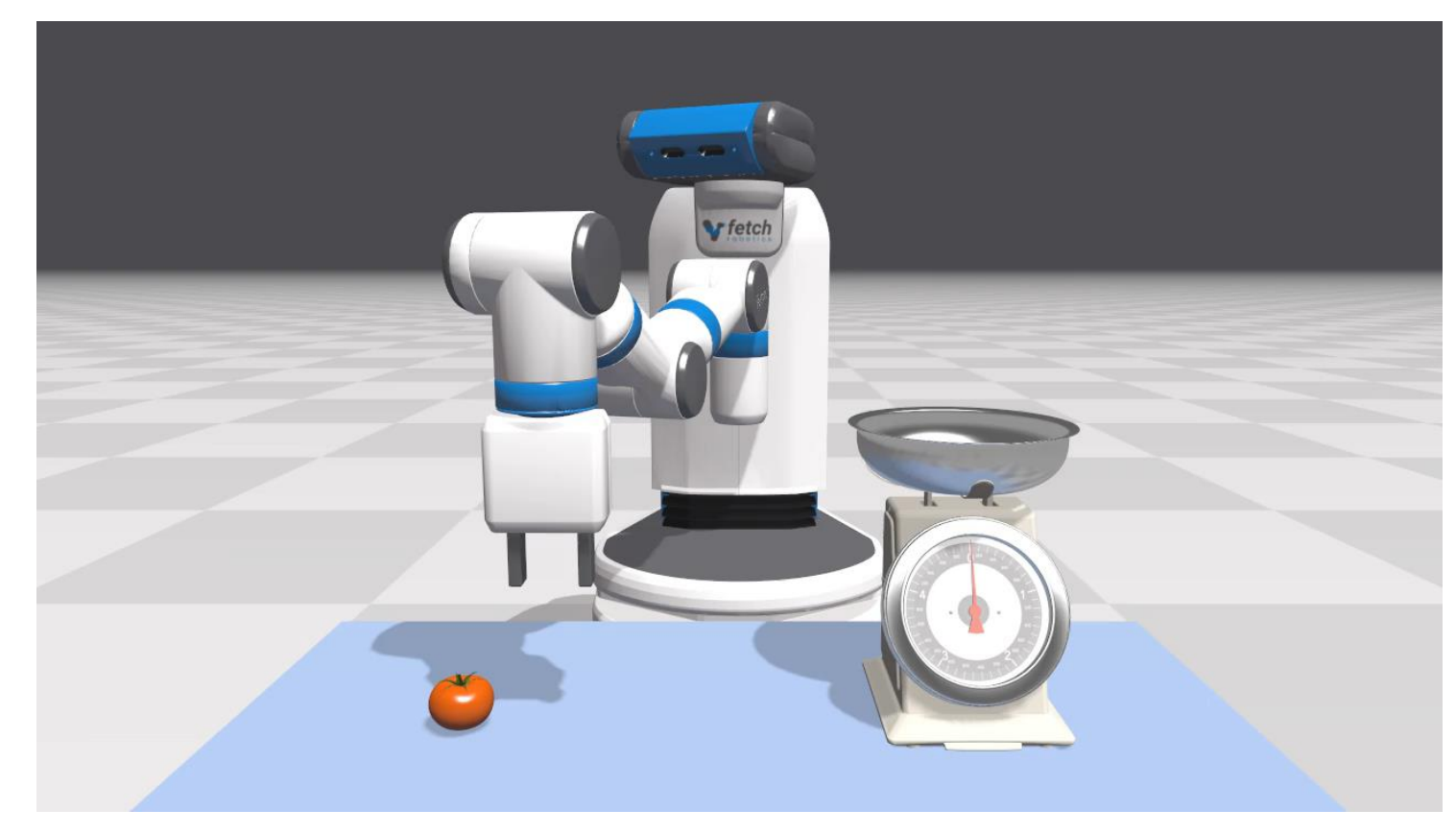

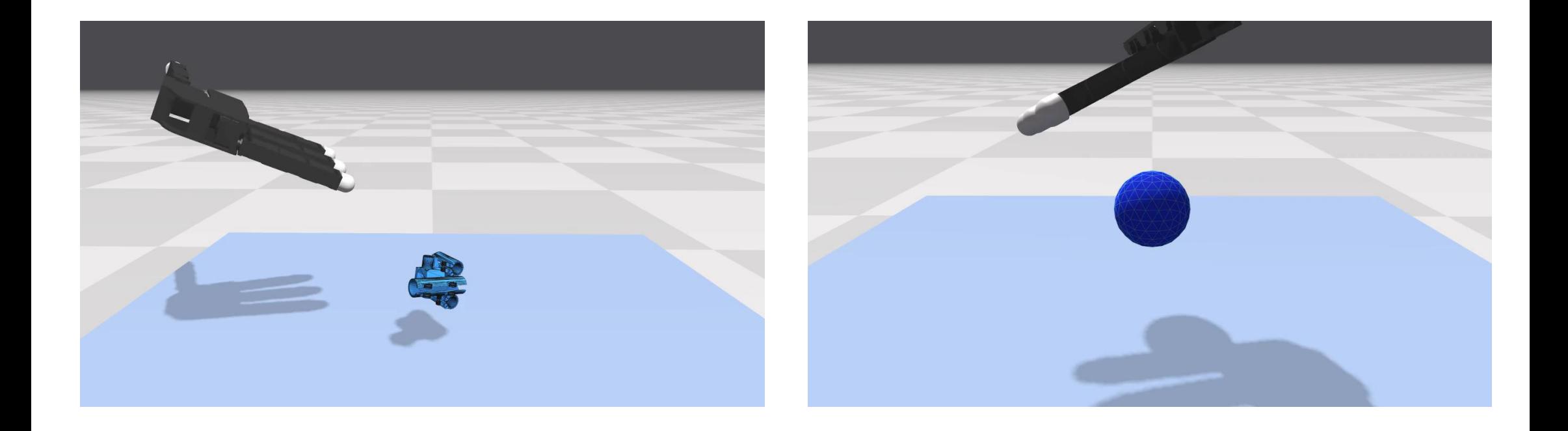

# **RENDERING**

### Multiple Rendering Backends

- Vulkan-based Raster
	- Fast raster graphics
	- Simple materials and lights
- RTX-based Ray-Tracing
	- High-fidelity hardware-accelerated ray tracing
	- Support for MDL/complex materials
	- Area lights, ambient occlusion, reflections, refraction

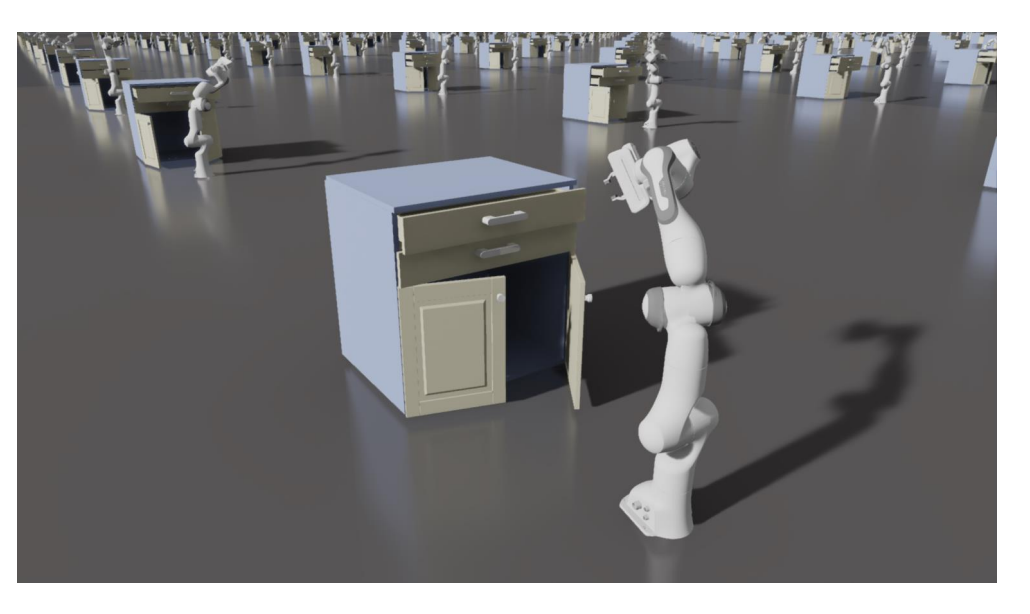

## **RENDERING**

Camera Sensors

- Camera sensors
	- Free control
	- Fixed
	- Attach to bodies
- Render to image buffers
	- Input to visual learning algorithms
	- **Output**
- High Performance thousands of images per second

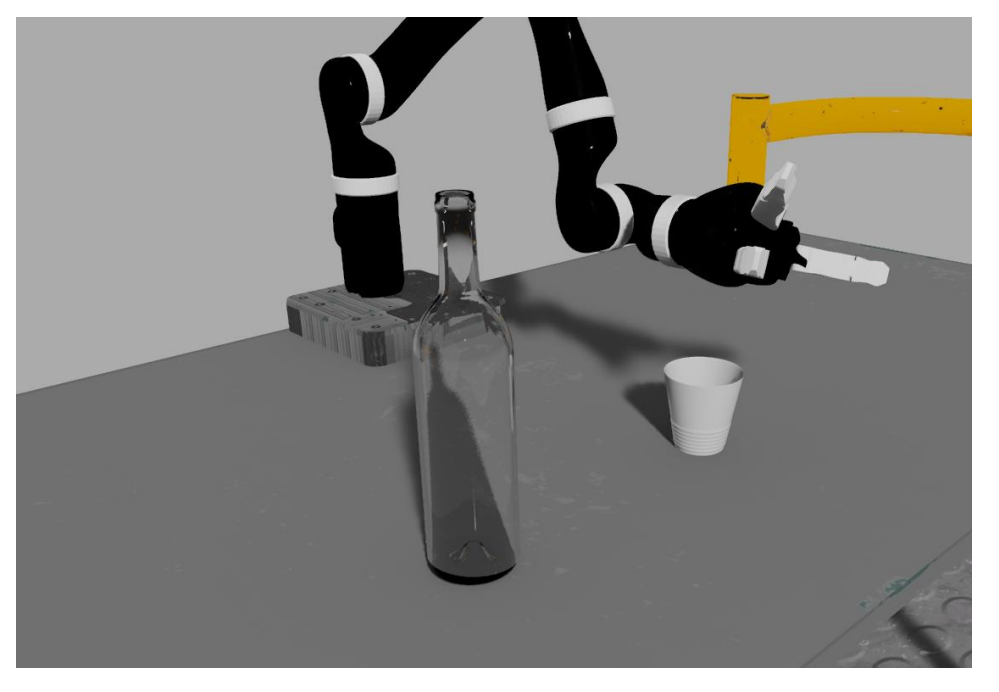

- Use native C++ API or python bindings
- Scalable execution:
	- Single laptop/desktop
	- Cluster
- Remote viewer to visualize results of training on server/cluster
- Includes example environments / experiments

from **isaacgym** import **gymapi**

```
# initialize gym
gym = gymapi.acquire_gym()
```

```
# create a viewer (optional)
viewer = gym.create_viewer(None, 1920, 1080);
```

```
# load asset
robot_asset = gym.load_asset("../assets", "franka.urdf")
```

```
# create a simulation
sim = gym.create_sim()
# get default sim params
params = gymapi.SimParams()
gym.get_sim_params(sim, params)
# set custom sim params
params.gravity = gymapi.Vec3(0.0, -9.8, 0.0)params.solver type = 5
params.num outer iterations = 4
params.num_inner_iterations = 10
params.relaxation = 0.75
params.warm_start = 0.5
gym.set_sim_params(sim, params)
```

```
# specify number of envs in the simulation
# - multiple envs can be stepped in parallel
num_envs = 1024
```

```
# specify environment spacing and bounds
spacing = 2.0lower = gymapi.Vec3(-spacing, 0.0, -spacing)
upper = gymapi.Vec3(spacing, spacing, spacing)
```

```
# initialize an array of environments using a procedural API
# - easy to randomize properties
for i in range(num_envs):
   # create env
   env = gym.create_env(sim, lower, upper)
  # add actor
   pose = gymapi.Transform(gymapi.Vec3(0.0, 2.0, 0.0), gymapi.Quat(-0.707107, 0.0, 0.0, 0.707107))
   gym.create_actor(env, robot_asset, pose, "franka")
# set some simulation parameters
```

```
dt = 1.0 / 60.0num substeps = 2
```

```
# main loop
while not gym.query_viewer_has_closed(viewer):
   for i in range(num_envs):
      torque = 20.0# get some useful handles (this can be done before the main loop)
       env = gym.get_env(sim, i)
       joint3_handle = gym.get_joint_handle(env, "franka", "panda_joint3")
```

```
# apply efforts to individual joints
gym.apply_joint_effort(env, "panda_joint3, torque)
```

```
# step the simulation
gym.simulate(sim, dt, num_substeps)
gym.fetch_results(sim, True)
```

```
# update the viewer
gym.step_graphics(sim)
gym.draw_viewer(viewer, sim, True)
```

```
# Wait for dt to elapse in real time.
# This synchronizes the physics simulation with the rendering rate.
gym.sync_frame_time(sim)
```
## **EXAMPLES**

#### Locomotion

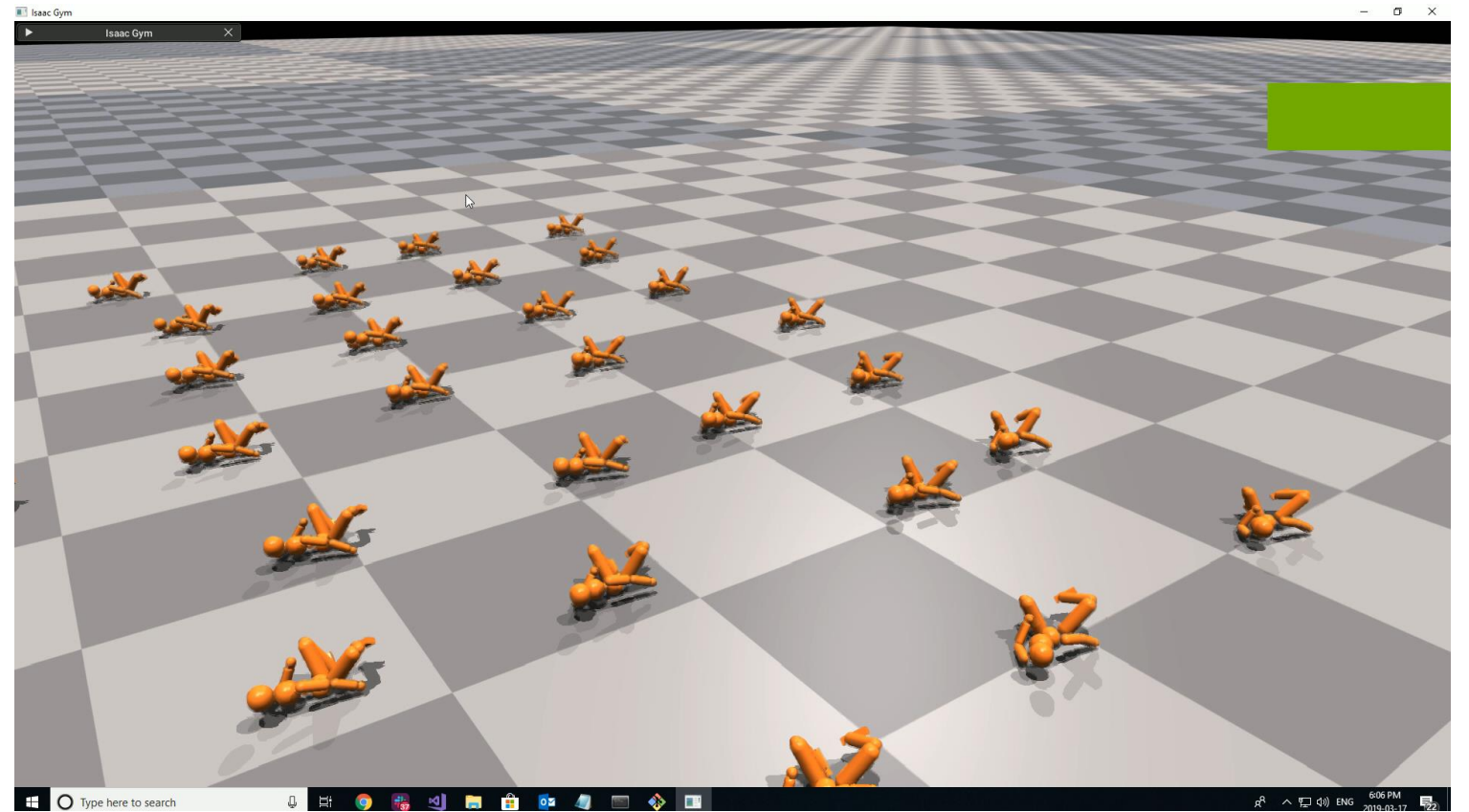

## **EXAMPLES**

#### Locomotion

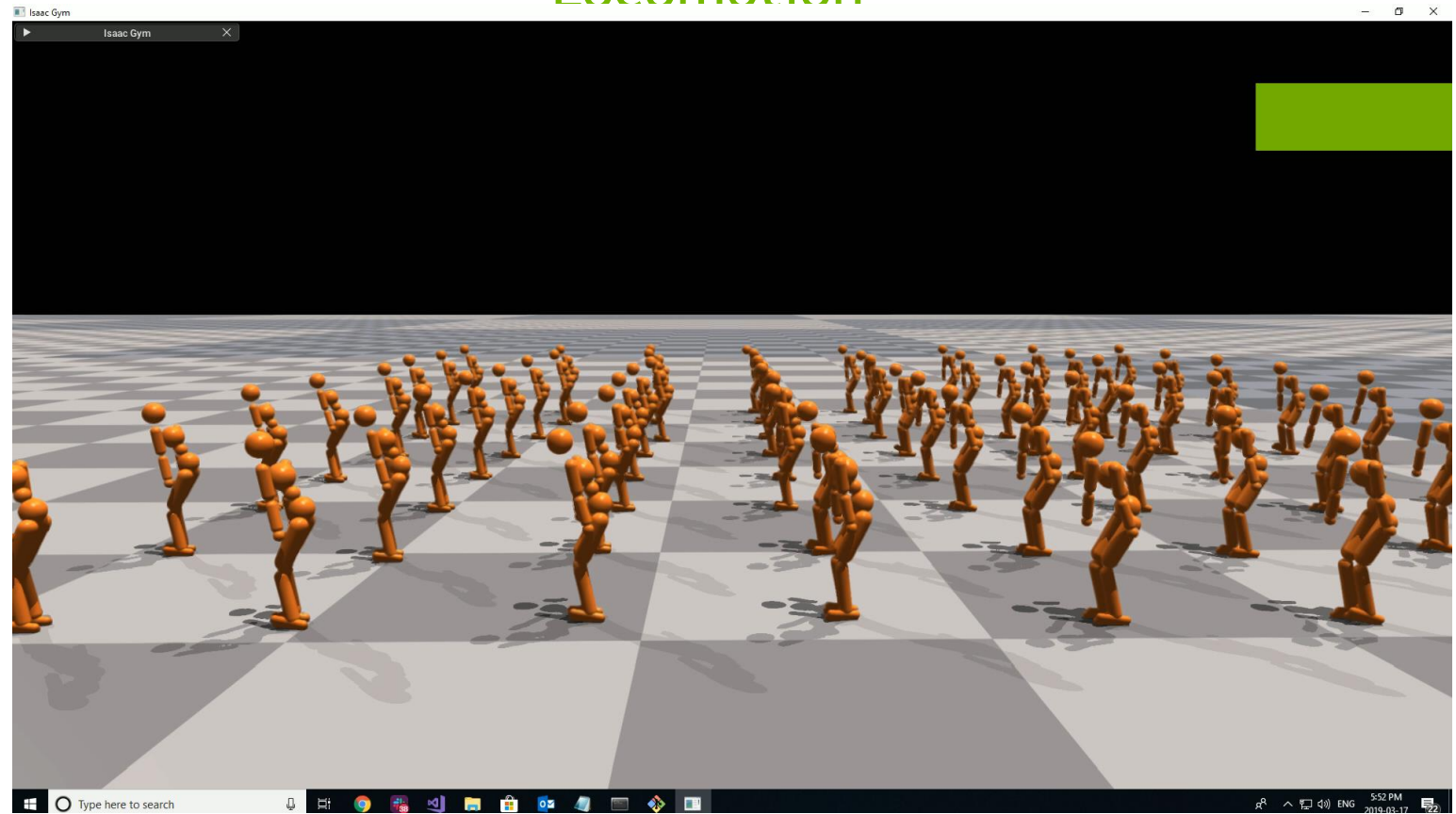

## **EXAMPLES**

#### Locomotion

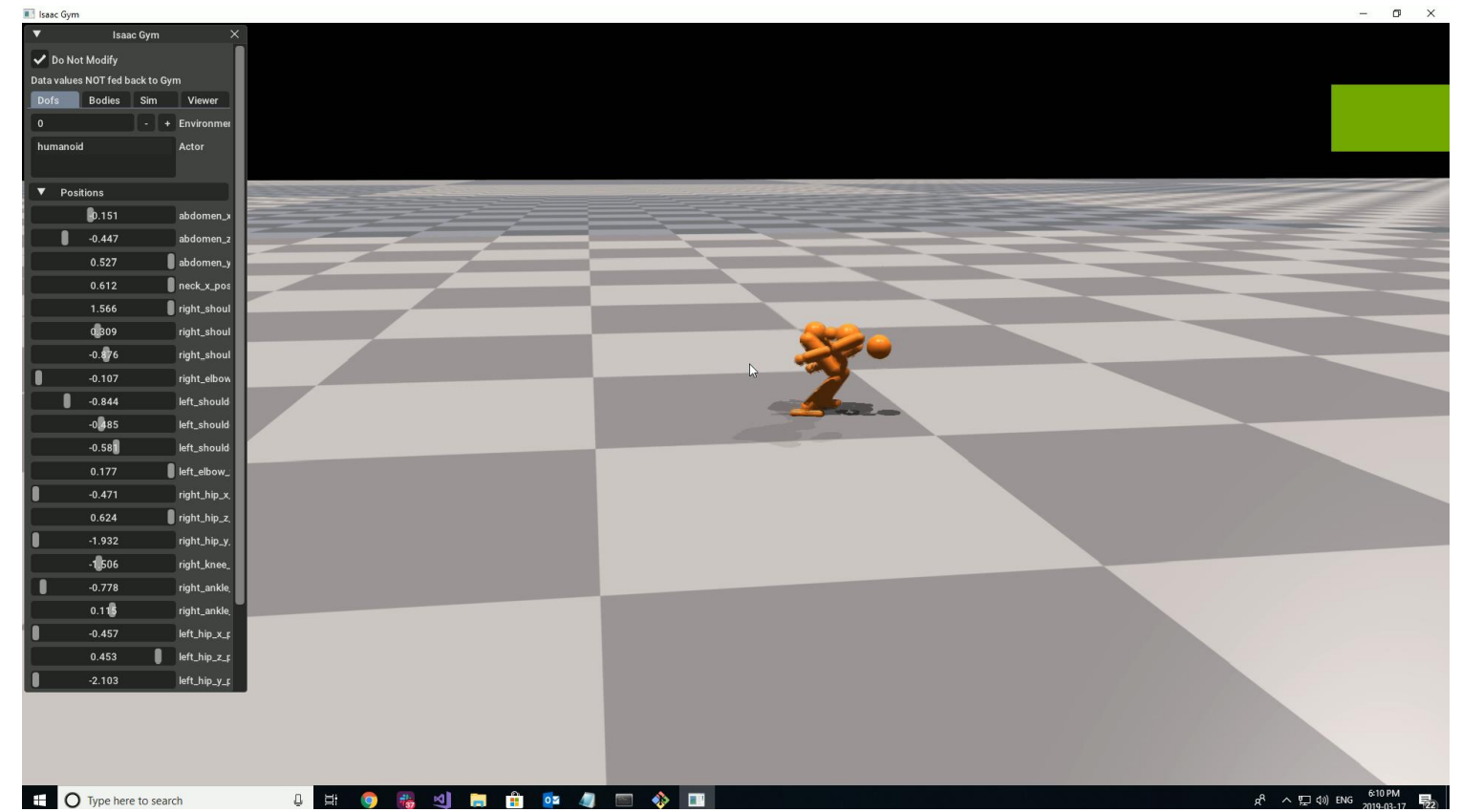

### **EXAMPLES** Robotics

- Trained using RL in Isaac Gym
- RTX renderer, raytraced reflections and refractions

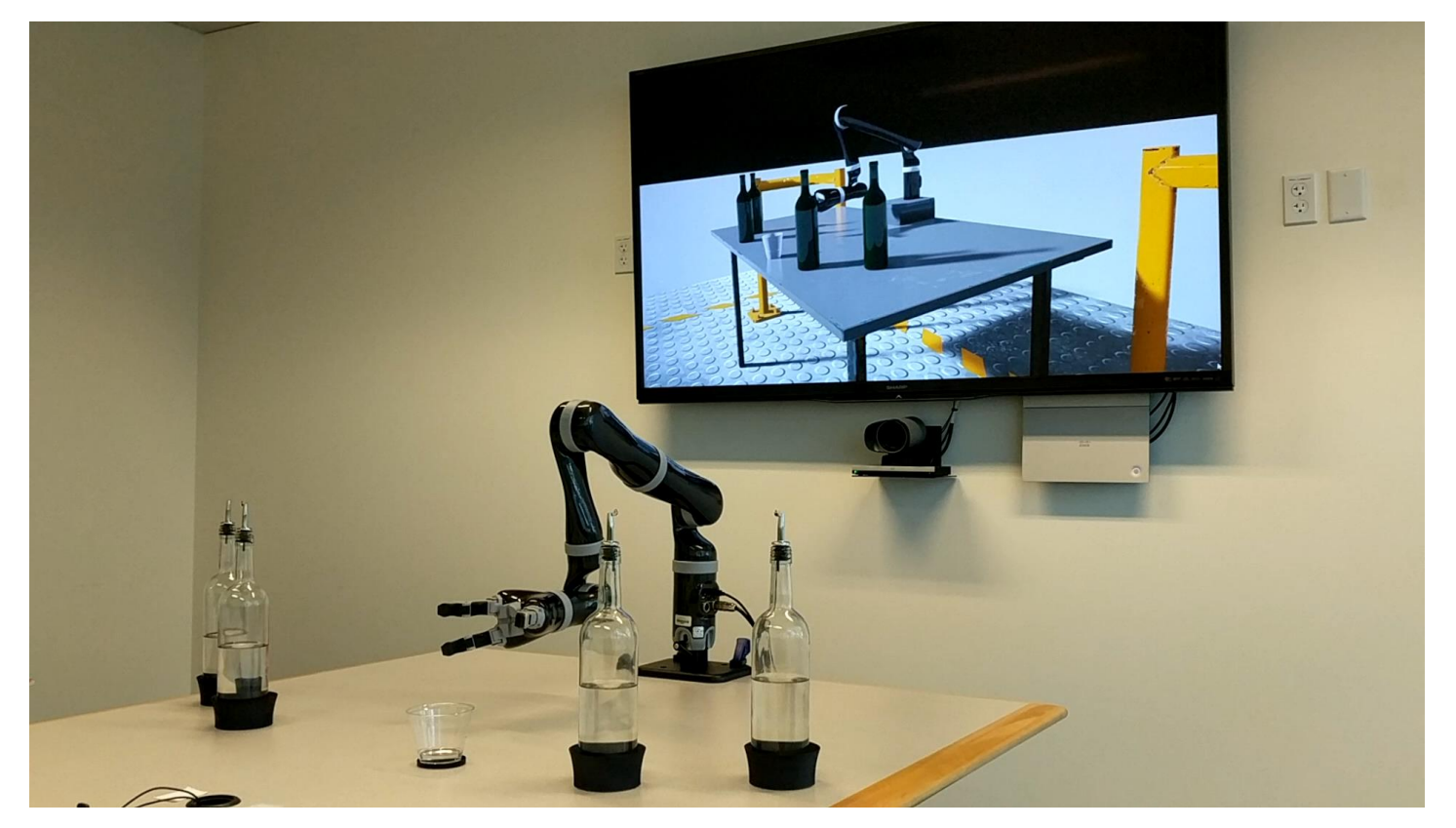

## **WHAT'S NEXT?**

- Further performance optimization:
	- GPU observations and control
	- No-copy communication of camera image to learning framework
	- More training environments and examples: robotics, locomotion, multi-agent
- Physics:
	- Support of deformable objects soft bodies, cloth, etc
	- Soft actuators
- Early access soon (Contact if interested!)
- General release in 2019

## Thank You!

vmakoviychuk@nvidia.com

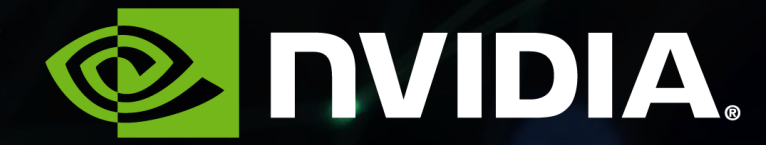